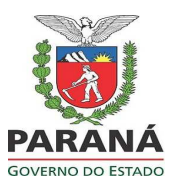

Publicado no Diário Oficial Nº 9089 de 20/11/2013

O GOVERNADOR DO ESTADO DO PARANÁ, no uso das atribuições que lhe confere o art. 87, inciso V, da Constituição Estadual, e considerando o disposto nos Convênios ICMS 84/2001 e 9/2009 e Convênio ECF 1/1998, tendo em vista o contido no protocolado sob nº 12.171.581-3,

#### **DECRETA:**

**Art. 1º.** Ficam introduzidas no Regulamento do ICMS, aprovado pelo Decreto n. 6.080, de 28 de setembro de 2012, as seguintes alterações:

**Alteração 253ª** O art. 157 passa a vigorar com a seguinte redação:

*"Art. 157. Os documentos fiscais emitidos por ECF, a serem entregues ao adquirente da mercadoria ou ao usuário do serviço, deverão observar o disposto no Anexo XI (Convênio ICMS 9/2009).".* 

**Alteração 254ª** Fica acrescentado o Anexo XI com a seguinte redação:

*"ANEXO XI - DO EQUIPAMENTO EMISSOR DE CUPOM FISCAL E DO PROGRAMA APLICATIVO FISCAL-EMISSOR DE CUPOM FISCAL* 

> *Seção I Do ECF - Equipamento Emissor de Cupom Fiscal e do Programa AplicativoFiscal-Emissor de Cupom Fiscal - PAF/ECF*

> > *Subseção I Das Definições*

*Art. 1º. Considera-se, para os fins do disposto neste Regulamento (Convênio ICMS 9/2009):* 

*I - ECF - Emissor de Cupom Fiscal, o equipamento de automação comercial e fiscal com capacidade para emitir, armazenar e disponibilizar documentos fiscais e não fiscais, e realizar controles de natureza fiscal referentes a operações de circulação de mercadorias ou a prestações de serviço, implementado na forma de Impressora com Finalidade Específica e dotado de MFB - Módulo Fiscal Blindado que recebe comandos de Programa Aplicativo Fiscal-Emissor de Cupom Fiscal - PAF-ECF externo;* 

*II - PAF-ECF, o programa aplicativo desenvolvido para possibilitar o envio de comandos ao "Software Básico" do ECF, sem capacidade de alterá-lo ou ignorá-lo, para utilização pelo contribuinte usuário do ECF;* 

*III - contribuinte usuário, doravante denominado simplesmente USUÁRIO, o estabelecimento inscrito no CAD/ICMS que possua ECF autorizado para uso fiscal;* 

*IV - intervenção técnica, doravante denominada simplesmente INTERVENÇÃO, qualquer ato de reparo, manutenção, configuração ou parametrização, sendo:* 

*a) intervenção técnica física: aquela que implica acesso físico às áreas protegidas do ECF, exceto o MFB;* 

*b) intervenção técnica lógica: aquela que não implica acesso físico às áreas protegidas do ECF e utiliza dispositivo de comunicação re mota ou local do ECF;* 

*V - empresa desenvolvedora, doravante denominada simplesmente DESENVOLVEDORA, a empresa que desenvolve PAF-ECF para uso próprio ou de terceiros;* 

*VI - número do documento, o valor do COO - Contador de Ordem de Operação impresso pelo ECF;* 

*VII - Fita-detalhe, a via impressa, destinada ao fisco, representativa de um conjunto de documentos emitidos pelo ECF nele identificado, num determinado período, em ordem cronológica, observado o disposto no parágrafo único.* 

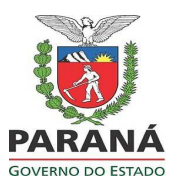

Publicado no Diário Oficial Nº 9089 de 20/11/2013

*Parágrafo único. No caso de ECF dotado de MFD - Memória de Fita-detalhe o arquivo eletrônico armazenado nesse dispositivo se equipara à Fita-detalhe.* 

*Art. 2º. O contribuinte que utilizar ECF deverá atender ao disposto neste Anexo e em norma de procedimento.* 

*Art. 3º. O estabelecimento que exercer a atividade de venda ou revenda de mercadorias ou bens ou de prestação de serviço, em que o adquirente ou o tomador seja pessoa física ou jurídica não contribuinte do imposto estadual, está obrigado ao uso de ECF (Convênios ECF 1/1998 e 2/1998).* 

*Parágrafo único. A obrigatoriedade prevista neste artigo não se aplica (Convênio ECF 6/1999):* 

*I - às operações:* 

*a) com veículos sujeitos a licenciamento por órgão oficial (Ajustes SINIEF 10/1999 e 12/2010);* 

*b) realizadas fora do estabelecimento;* 

*c) realizadas por concessionárias ou permissionárias de serviço público relacionadas com o fornecimento de energia e de gás canalizado e a distribuição de água;* 

*d) promovidas por contribuintes com receita bruta anual inferior a R\$ 360.000,00 (trezentos e sessenta*

*mil reais);* 

*1/2000);* 

*II - às prestações de serviços de transporte de carga e valores e de comunicação (Convênio ECF* 

*III - aos contribuintes usuários de sistema de processamento de dados, de que trata o Capítulo XX do Título III deste Regulamento, que emitam, para acobertar as operações e prestações que realizam, somente a Nota Fiscal, modelos 1 ou 1-A, ou o Bilhete de Passagem, modelos 13 a 16;* 

*IV - ao contribuinte que promover a venda de mercadoria ou bem ou a prestação de serviço a pessoa física ou jurídica não contribuinte do imposto estadual, cujo montante seja inferior a 10% (dez por cento) do total das vendas e prestações de serviço realizadas pelo estabelecimento;* 

*V - aos estabelecimentos que utilizam sistema eletrônico de processamento de dados para emissão de NF-e - Nota Fiscal Eletrônica, modelo 55, para documentar todas as operações ou prestações que realizam.* 

*Art. 4º. As prerrogativas para uso de ECF, previstas nesta Subseção, não eximem o usuário de emitir Nota Fiscal de Venda a Consumidor quando solicitada pelo adquirente da mercadoria, assim como não vedam a emissão de Nota Fiscal, modelos 1 ou 1-A, ou NF-e - Nota Fiscal Eletrônica, modelo 55, em função da natureza da operação.* 

*Art. 5º. A Nota Fiscal de Venda a Consumidor emitida por solicitação do adquirente para acobertar a operação de venda, após a emissão do Cupom Fiscal, deverá:* 

*I - conter, nas vias do documento fiscal emitido, os números de ordem do Cupom Fiscal e do ECF atribuídos pelo estabelecimento;* 

*II - ser registrada na coluna "Observações", do livro Registro de Saídas, mencionando apenas o número e a série do documento;* 

*III - ter o Cupom Fiscal anexado à sua via fixa.* 

*Subseção II* 

*Das Disposições Relativas ao Fabricante ou ao Importador de ECF*

*Art. 6º. O ECF deve ser construído e fabricado em conformidade com os requisitos técnicos constantes da Especificação de Requisitos do ECF - ER-ECF estabelecida em Ato COTEPE/ICMS.* 

*Art. 7º. No caso de ECF produzido com base nas disposições do Convênio ICMS 85/2001, deve sair do estabelecimento fabricante ou importador com os lacres externos correspondentes ao sistema de lacração e com os lacres internos de proteção dos dispositivos de "Software Básico" e de MFD - Memória de Fita-detalhe, devidamente instalados, devendo os lacres atender aos seguintes requisitos:* 

*I - serem confeccionados em material rígido e translúcido que não permita a sua abertura sem dano aparente;* 

*II - terem capacidade de atar as partes sem permitir ampliação da folga após a sua colocação,* 

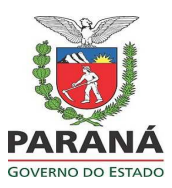

Publicado no Diário Oficial Nº 9089 de 20/11/2013

*utilizando fio metálico de no máximo 12,5 cm;* 

*III - não causarem interferência elétrica ou magnética nos circuitos adjacentes, no caso de lacres internos; IV - conterem as seguintes expressões e indicações gravadas de forma indissociável e perene em alto* 

*ou baixo relevo:* 

*a) CNPJ do fabricante ou do importador do ECF;* 

*b) numeração distinta com sete dígitos;* 

*V - não sofrerem deformações com temperaturas de até 120ºC.* 

*Art. 8º. O fabricante ou o importador de ECF deverá enviar ao fisco, quando requisitado, arquivo eletrônico, conforme leiaute estabelecido no Anexo I do Convênio ICMS 9/2009, contendo a relação de todos os equipamentos ECF comercializados, independentemente do local de destino do equipamento.* 

*Parágrafo único. O fisco, ao constatar o descumprimento do previsto neste artigo:* 

*I - poderá impor restrições ou impedir a utilização de equipamento ECF que não esteja informado no arquivo eletrônico;* 

*II - comunicará o fato à Secretaria Executiva do CONFAZ para que seja suspenso qualquer registro ou análise de equipamento do fabricante ou do importador omisso, até o atendimento da exigência.* 

*Art. 9º. O MFB do ECF autorizado para uso não poderá sofrer qualquer processo de manutenção ou de reindustrialização, exceto no caso de reindustrialização após a cessação de uso do equipamento.* 

*Parágrafo único. Ocorrendo dano ou esgotamento da capacidade de armazenamento da Memória Fiscal ou da Memória de Fita-detalhe de ECF dotado de MFB, deverá ser requerida, pelo usuário, a cessação de uso do ECF, observadas as disposições estabelecidas em norma de procedimento.* 

*Art. 10. No caso de ECF produzido com base nas disposições dos Convênios ICMS 156/1994 ou 85/2001, os dispositivos de armazenamento da Memória Fiscal e, se for o caso, da Memória de Fita-detalhe, que estejam resinados no gabinete do ECF, não poderão ser removidos de seu receptáculo, ainda que após a cessação de uso do equipamento, exceto quando houver autorização do fisco.* 

*§ 1º. Ocorrendo dano ou esgotamento da capacidade de armazenamento do dispositivo:* 

*I - no caso de ECF que não possua receptáculo para fixação de dispositivo adicional, não poderá ser instalado novo dispositivo, devendo ser requerida a cessação de uso do equipamento, pelo usuário;* 

*II - no caso de ECF que possua receptáculo, ainda não utilizado para fixação de dispositivo adicional, poderá ser instalado outro dispositivo, exclusivamente pelo fabricante ou pelo importador do ECF, que deverá observar o disposto na legislação quanto à exigência de autorização para a instalação do dispositivo adicional.* 

*§ 2º. Na hipótese do inciso II do § 1º, o fabricante ou o importador do ECF deverá ainda observar os seguintes procedimentos:* 

*I - o novo dispositivo deverá ser instalado e iniciado pelo fabricante ou pelo importador com a gravação do número de fabricação original do ECF que, quando se tratar de dispositivo de Memória Fiscal, será acrescido de uma letra, a partir de "A", respeitada a ordem alfabética crescente;* 

*II - o dispositivo danificado ou esgotado deverá ser mantido resinado no receptáculo original, devendo:* 

*a) no caso de esgotamento, possibilitar a sua leitura;* 

*b) no caso de dano, ser mantido inacessível de forma a não possibilitar o seu uso para gravação;* 

*III - quando se tratar de dispositivo de Memória Fiscal, ser fixada nova plaqueta metálica de identificação do ECF, mantida a anterior;* 

*IV - a resina utilizada no dispositivo deve ter as seguintes características:* 

*a) resina termofixa com temperatura de transição térmica igual ou superior a 120ºC;* 

*b) apresentar rigidez dielétrica igual ou superior a 8 KV/mm conforme IEC 243;* 

*c) apresentar dureza igual ou superior a 72 na escala "Shore D";*

*d) ser opaca e insolúvel em água;* 

*e) não ser hidrofílica.* 

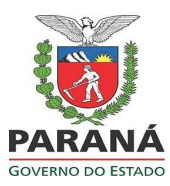

Publicado no Diário Oficial Nº 9089 de 20/11/2013

*Art. 11. No caso de ECF produzido com base nas disposições do Convênio ICMS 85/2001, ocorrendo dano ou esgotamento da capacidade de armazenamento da Memória de Fita-detalhe, cujo dispositivo não esteja resinado no gabinete do ECF, podendo ser removido mediante o rompimento do lacre de proteção interno ao ECF, o fabricante ou o importador do ECF deverá observar o disposto na legislação quanto à exigência de autorização para substituição do dispositivo, devendo o novo dispositivo ser iniciado pelo fabricante ou pelo importador, com a gravação do número de fabricação original do ECF.* 

*Art. 12. No caso de ECF produzido com base nas disposições do Convênio ICMS 85/2001, e que requeira senha para habilitar a gravação, na Memória Fiscal, dos dados relativos ao estabelecimento usuário, o fabricante ou o importador deve observar os seguintes procedimentos:* 

*I - a rotina de geração e de reconhecimento da senha deve ser mantida sob exclusivo conhecimento e responsabilidade do fabricante ou do importador do ECF;* 

*II - a senha poderá ser informada pelo fabricante ou pelo importador do ECF, sob seu exclusivo critério e responsabilidade, para a empresa interventora credenciada a intervir no respectivo modelo de ECF, desde que a empresa interventora tenha observado os procedimentos estabelecidos no art. 25;* 

*III - o fabricante ou o importador do ECF deverá manter controle das senhas geradas com no mínimo os seguintes dados:* 

*a) a senha gerada;* 

*b) a identificação do ECF contendo tipo, marca, modelo e número de fabricação;* 

*c) a identificação do estabelecimento usuário contendo o número do CNPJ;* 

*d) a identificação da empresa interventora credenciada à qual a senha foi informada, contendo razão social e números de inscrição estadual e no CNPJ, na hipótese do inciso II;* 

*IV - o fabricante ou o importador de ECF deverá enviar ao fisco, quando requisitado, arquivo eletrônico, conforme leiaute estabelecido no Anexo II do Convênio ICMS 9/2009, contendo as informações previstas nas alíneas "b" a "d" do inciso III, relativas às senhas informadas.* 

*Parágrafo único. O fisco, ao constatar o descumprimento da exigência estabelecida no inciso IV, comunicará o fato à Secretaria Executiva do CONFAZ, para que seja suspenso qualquer registro ou análise de equipamento do fabricante ou do importador omisso, até o atendimento da exigência.* 

*Art. 13. No caso de ECF dotado de MFB, que requeira assinatura digital do fabricante ou do importador do ECF para habilitar a gravação na Memória Fiscal dos dados relativos ao estabelecimento usuário, esse procedimento será executado sob exclusiva responsabilidade do fabricante ou do importador, que deverá ainda:* 

*I - manter controle dos equipamentos iniciados com no mínimo os seguintes dados:* 

*a) a identificação do ECF contendo tipo, marca, modelo, número de fabricação e a chave pública da assinatura digital do equipamento;* 

*b) a identificação do estabelecimento usuário contendo o número do CNPJ;* 

*II - enviar ao fisco, quando requisitado, arquivo eletrônico, conforme leiaute estabelecido no Anexo V do Convênio ICMS 9/2009, contendo as informações previstas nas alíneas "a" e "b" do inciso I, relativas a os equipamentos iniciados.* 

*Art. 14. No caso de ECF que imprima nos documentos emitidos conjunto de caracteres criptografados de autenticação eletrônica do documento, o fabricante ou o importador disponibilizará, em seu endereço eletrônico na internet, com acesso irrestrito, independentemente de senha e cadastramento prévio, aplicativo para execução "online" destinado a decodificar os caracteres criptografados, vedada a disponibilização para "download".* 

*Parágrafo único. O fisco, ao constatar o descumprimento da exigência estabelecida neste artigo, comunicará o fato à Secretaria Executiva do CONFAZ, para que seja suspenso qualquer registro ou análise de equipamento do fabricante ou do importador omisso, até o atendimento da exigência.* 

*Art. 15. No caso de ECF que imprima nos documentos emitidos assinatura digital, o fabricante ou o importador disponibilizará, em seu endereço eletrônico na internet, a respectiva chave pública.* 

*Parágrafo único. O fisco, ao constatar o descumprimento da exigência estabelecida neste artigo,*

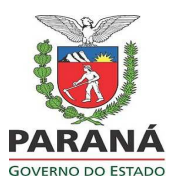

Publicado no Diário Oficial Nº 9089 de 20/11/2013

*comunicará o fato à Secretaria Executiva do CONFAZ, para que seja suspenso qualquer registro ou análise de equipamento do fabricante ou do importador omisso, até o atendimento da exigência.*

*Art. 16. As intervenções técnicas em equipamentos ECF serão realizadas:* 

*I - no caso de ECF sem MFB, produzido com base nas disposições dos Convênios ICMS 156/1994 ou 85/2001, em conformidade com o disposto no art. 22, observado o disposto no art. 17;* 

*II - no caso de ECF dotado de MFB, exclusivamente pelo fabricante ou pelo importador, em conformidade com o disposto no art. 23.* 

*Art. 17. Para o credenciamento de empresas interventoras, o fabricante ou o importador do ECF deverá emitir, sob seu exclusivo critério e responsabilidade, Atestado de Responsabilidade e de Capacitação Técnica, conforme modelo constante no Anexo III do Convênio ICMS 9/2009, contendo:* 

*I - a identificação da empresa credenciada;* 

*II - a marca, o tipo e o modelo do equipamento;* 

*III - o nome e os números do RG e do CPF do técnico capacitado a intervir no equipamento;* 

*IV - o prazo de validade estabelecido pelo fisco do domicílio da empresa credenciada em norma de* 

*procedimento;* 

*V - a declaração de que a empresa habilitada trabalhará sob a supervisão direta do departamento técnico do fabricante ou do importador;* 

*VI - a declaração de que o atestado perderá validade sempre que o técnico identificado no inciso III deixar de fazer parte do quadro de funcionários da empresa credenciada ou deixar de participar de programa de treinamento ou de reciclagem mantido pela empresa;* 

*VII - a declaração de que o fabricante ou o importador tem ciência da sua responsabilidade solidária estabelecida na legislação tributária.* 

#### *Subseção III*

*Das Disposições Relativas à Empresa Distribuidora ou Revendedora de ECF* 

*Art. 18. O estabelecimento de empresa que pretenda exercer a atividade de distribuição ou de revenda de equipamento ECF, novo ou usado, deverá obter habilitação para o exercício de tal atividade perante a Secreta ria Executiva do CONFAZ, que publicará despacho comunicando a habilitação, conforme modelo constante no Anexo IV do Convênio ICMS 9/2009.* 

*Parágrafo único. Para requerer a habilitação ou o seu cancelamento, a empresa interessada deverá enviar à Secretaria Executiva do CONFAZ requerimento contendo a denominação, o número de inscrição no CNPJ e o endereço do estabelecimento, e no caso de cancelamento o número do despacho referente à habilitação.* 

*Art. 19. O estabelecimento de empresa distribuidora ou revendedora de equipamento ECF deverá enviar ao fisco, quando requisitado, arquivo eletrônico, conforme leiaute estabelecido no Anexo I do Convênio ICMS 9/2009, contendo a relação de todos equipamentos ECF comercializados.* 

*Parágrafo único. O fisco,quando constatar o descumprimento do previsto neste artigo:* 

*I - poderá impor restrições ou impedir a utilização de equipamento ECF que não esteja informado no arquivo eletrônico;* 

*II - comunicará o fato à Secretaria Executiva do CONFAZ, para que seja suspensa a habilitação, até o atendimento da exigência.* 

*Art. 20. O fabricante ou o importador de ECF deverá dar ciência do disposto nesta Subseção aos estabelecimentos distribuidores e revendedores de equipamentos ECF.* 

> *Subseção IV Da Empresa Interventora Credenciada*

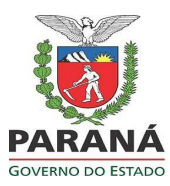

Publicado no Diário Oficial Nº 9089 de 20/11/2013

*Art. 21. No caso de ECF produzido com base nas disposições dos Convênios ICMS 156/1994 e 85/2001, o fisco poderá credenciar estabelecimento inscrito em seu cadastro de contribuintes para garantir o funcionamento e a integridade do equipamento, bem como para nele efetuar qualquer intervenção técnica.* 

*§ 1º. Poderão ser credenciados para garantir o funcionamento e a inviolabilidade do ECF e efetuar qualquer intervenção técnica:* 

*I - o fabricante do ECF;* 

*II - o importador do ECF;* 

*III - outro estabelecimento que possua Atestado de Responsabilidade e Capacitação Técnica fornecido pelo fabricante ou pelo importador do ECF.* 

*§ 2º. Para habilitar-se ao credenciamento o estabelecimento deverá:* 

*I - estar em situação regular perante os fiscos federal, estadual e municipal de seu domicílio fiscal;* 

*II - protocolizar requerimento, na forma e condições estabelecidas em norma de procedimento.* 

*Art. 22. O credenciamento possibilita que a empresa interventora realize intervenção técnica em ECF produzido com base nas disposições dos Convênios ICMS 156/1994 ou 85/2001, devendo ao final da intervenção instalar novos lacres, observado o disposto em norma de procedimento.* 

*Parágrafo único. O lacre a ser utilizado pela empresa interventora no ECF autorizado para uso fiscal será disciplinado em norma de procedimento.* 

*Art. 23. São responsabilidades da empresa interventora:* 

*I - atestar o funcionamento do equipamento de acordo com as exigências e as especificações previstas na legislação mediante emissão de Atestado de Intervenção Técnica em ECF;* 

*II - emitir Atestado de Intervenção Técnica em ECF sempre que efetuar intervenção técnica no equipamento, no Portal Receita-PR, conforme definido em norma de procedimento;* 

*III - atender outras exigências estabelecidas em norma de procedimento.* 

*Art. 24. Para a realização do processo de iniciação do ECF a empresa interventora deverá remover os lacres externos, aplicados pelo fabricante ou pelo importador do ECF, registrando a remoção em Atestado de Intervenção Técnica em ECF.* 

*Parágrafo único. O fisco poderá estabelecer procedimento alternativo em substituição ao previsto neste artigo.* 

*Art. 25. No caso de ECF sem MFB, produzido com base nas disposições do Convênio ICMS 85/2001, ocorrendo dano ou esgotamento da capa cidade de armazenamento da Memória de Fita-detalhe, cujo dispositivo não esteja resinado no gabinete do ECF, podendo ser removido mediante o rompimento do lacre de proteção interno, a empresa interventora deverá observar o disposto no art. 7º.* 

*Art. 26. No caso de ECF com MFB, o fisco poderá credenciar estabelecimento do fabricante ou do importador do ECF inscrito em seu cadastro de contribuintes, para garantir o funcionamento e a integridade do equipamento, bem como para nele efetuar qualquer intervenção técnica.* 

> *Art. 27. Para habilitar-se ao credenciamento o estabelecimento deverá: I - estar em situação regular perante os fiscos federal, estadual e municipal de seu domicílio fiscal; II - protocolizar requerimento, na forma e condições estabelecidas em norma de procedimento.*

*Art. 28. O credenciamento possibilita que o fabricante interventor realize intervenção técnica em ECF* 

*Art. 29. São responsabilidades do fabricante interventor:* 

*com MFB.* 

*I - atestar o funcionamento do ECF com MFB, de acordo com as exigências e especificações previstas na legislação, mediante emissão de Atestado de Intervenção Técnica em ECF;* 

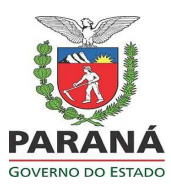

Publicado no Diário Oficial Nº 9089 de 20/11/2013

*II - emitir Atestado de Intervenção Técnica em ECF sempre que efetuar intervenção técnica no equipamento;* 

*III - atender outras exigências estabelecidas na legislação, observando os procedimentos estabelecidos quando efetuar intervenção técnica.* 

*Art. 30. O Atestado de Intervenção Técnica em ECF será emitido no Portal Receita/PR, conforme definido em norma de procedimento.* 

*Art. 31. No caso de ECF dotado de MFB, ocorrendo dano ou esgotamento da capacidade de armazenamento da Memória Fiscal ou da Memória de Fita-detalhe, deverá ser requerida, pelo usuário, a cessação de uso do ECF, observadas as disposições estabelecidas em norma de procedimento.* 

> *Subseção V Da Empresa Desenvolvedora de PAF-ECF*

*Art. 32. O PAF-ECF e, se for o caso, o Sistema de Gestão ou Retaguarda utilizado pelo estabelecimento usuário de ECF, deverão observar os requisitos técnicos constantes da Especificação de Requisitos do PAF-ECF - ER-PAF-ECF estabelecida em Ato COTEPE/ICMS.* 

*Art. 33. A empresa desenvolvedora de PAF-ECF ou de Sistema de Gestão ou Retaguarda deverá fornecer ao fisco, quando solicitado, as senhas de acesso a todos os módulos, bancos de dados e aplicações do sistema.* 

*Art. 34. O PAF-ECF deve ser instalado pela empresa desenvolvedora no computador que estiver no estabelecimento usuário e interligado fisicamente ao ECF, não podendo utilizar equipamento tipo "laptop" ou similar.* 

*§ 1º. A empresa desenvolvedora deverá ainda observar, no que couber, o disposto no art. 36.* 

*§ 2º. É vedado à empresa desenvolvedora de PAF-ECF desenvolver e fornecer, a estabelecimento obrigado ao uso de ECF, "software", aplicativo ou sistema que possibilitem o registro de operações de venda de mercadorias ou de prestação de serviço sem a emissão de documento fiscal, podendo tal irregularidade ser objeto de processo administrativo, nos termos de protocolo celebrado entre as unidades federadas.* 

*§ 3º. No caso de atualização automática e remota da versão do P AF-ECF deverá ser utilizada rotina de atualização que disponha de função destinada a informar ao estabelecimento usuário, por meio de mensagem exibida na tela do monitor, sobre a conclusão bem sucedida do processo de atualização.* 

> *Seção II Do Contribuinte Usuário de ECF*

*Subseção I Do Uso, da Alteração de Uso e da Cessação de Uso de ECF* 

*Art. 35. O uso, a alteração nas condições de uso ou a cessação de uso de ECF serão autorizados conforme dispuser norma de procedimento.* 

*Art. 36. A autorização para uso de ECF destinado ao controle das operações e prestações realizadas por estabelecimento contribuinte somente poderá recair sobre equipamento devidamente registrado e analisado, nos termos de convênio específico.* 

*Parágrafo único. Na salvaguarda de seus interesses, o fisco poderá impor restrições ou impedir a utilização de equipamento ECF.* 

*Art. 37. É vedada a utilização de ECF por estabelecimento diverso daquele que houver obtido a autorização, ainda que da mesma empresa.* 

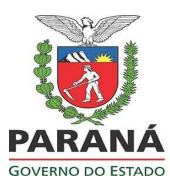

Publicado no Diário Oficial Nº 9089 de 20/11/2013

*Art. 38. No caso de ECF sem MFB, produzido com base nas disposições dos Convênios ICMS 156/1994 ou 85/2001, ocorrendo dano ou esgotamento da capacidade de armazenamento dos dispositivos de Memória Fiscal ou de Memória de Fita-detalhe, que estejam resinados no gabinete do ECF, não podendo ser removidos de seu receptáculo, conforme disposto no art. 10:* 

*I - tratando-se de ECF que não possua receptáculo para fixação de dispositivo adicional, deverá ser requerida a cessação de uso do equipamento, devendo o contribuinte usuário observar os procedimentos a serem adotados após a cessação de uso estabelecidos na legislação;* 

*II - tratando-se de ECF que possua receptáculo para fixação de dispositivo adicional, poderá ser instalado outro dispositivo, exclusivamente pelo fabricante ou pelo importador do ECF, devendo o contribuinte usuário observar o disposto na legislação quanto à exigência de autorização para instalação do dispositivo adicional.* 

*Art. 39. No caso de ECF sem MFB, produzido com base nas disposições do Convênio ICMS 85/2001, ocorrendo dano ou esgotamento da capa cidade de armazenamento da Memória de Fita-detalhe, cujo dispositivo não esteja resinado no gabinete do ECF, podendo ser removido mediante o rompimento de proteção interna ao ECF, o contribuinte usuário deverá observar o disposto na legislação quanto à exigência de autorização para substituição do dispositivo.* 

*Art. 40. No caso de ECF dotado de MFB, ocorrendo dano ou esgotamento da capacidade de armazenamento da Memória Fiscal ou da Memória de Fita-detalhe, deverá ser requerida a cessação de uso do ECF, observadas as disposições estabelecidas na legislação.* 

*Art. 41. Considera-se PDV - Ponto de Venda, o local no recinto de atendimento ao público onde se encontra instalado o ECF no estabelecimento do contribuinte usuário.* 

*Parágrafo único. O PDV deverá ser composto de:* 

*I - ECF, exposto ao público;* 

*realizadas;* 

*II - dispositivo de visualização, pelo consumidor, do registro das operações ou das prestações* 

*III - equipamento eletrônico de processamento de dados utilizado para comandar a operação do Emissor de Cupom Fiscal - Impressora Fiscal - ECF-IF.* 

*Art. 42. A utilização, no recinto de atendimento ao público, de equipamento que possibilite o registro ou o processamento de dados relativos a operações com mercadorias ou prestações de serviço, somente será admitida quando integrar o ECF, de acordo com autorização concedida pela repartição fiscal a que estiver vinculado o estabelecimento.* 

*Art. 43. É permitida a integração de ECF a computador por meio de qualquer tipo de rede de comunicação de dados, desde que o servidor principal de controle central de banco de dados, assim entendido como o computador que armazena os bancos de dados utilizados, esteja instalado em estabelecimento do contribuinte.* 

*Parágrafo único. O servidor principal de que trata o "caput" poderá ser instalado em estabelecimento:* 

*I - do contabilista da empresa;* 

*II - de empresa interdependente, conforme definida na legislação;* 

*III - de empresa prestadora de serviço de armazenamento de banco de dados, desde que o contrato de prestação de serviço firmado entre as partes contenha cláusula por meio da qual o estabelecimento autorize essa empresa a franquear ao fisco o acesso aos seus bancos de dados.* 

*Art. 44. O estabelecimento comercial varejista de combustível automotivo deve integrar os pontos de abastecimento, assim entendido cada um dos bicos da bomba de abastecimento, por meio de rede de comunicação de dados, devendo o PAF-ECF ou o Sistema de Gestão ou Retaguarda utilizado pelo estabelecimento atender aos requisitos específicos estabelecidos na ER-PAF-ECF.* 

*Art. 45. O estabelecimento comercial que forneça alimentação a peso para consumo imediato deve* 

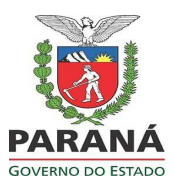

Publicado no Diário Oficial Nº 9089 de 20/11/2013

*possuir balança computadorizada interligada diretamente ao ECF ou ao computador a ele integrado, devendo o PAF-ECF ou o Sistema de Gestão ou Retaguarda utilizado pelo estabelecimento atender aos requisitos específicos estabelecidos na ER-PAF-ECF.* 

*Art. 46. No caso de ECF-IF e de Emissor de Cupom Fiscal - Ponto de Venda - ECF-PDV, no computador a ele interligado ou integrado, não poderá permanecer instalado outro programa aplicativo específico para registro de operações de circulação de mercadorias e prestações de serviço, que não seja o autorizado para uso.* 

*Art. 47. No caso de ECF-IF interligado a computador:* 

*I - a base de dados referente às operações efetuadas pelo estabelecimento não poderá ser armazenada em dispositivo que possa ser removido sem a abertura do computador onde esteja instalado;* 

*II - o contribuinte usuário fornecerá ao fisco, quando solicitado, as senhas de acesso a todos os módulos, bancos de dados e aplicações do PAF-ECF e do Sistema de Gestão ou Retaguarda utilizado.* 

*Subseção II* 

*Da Codificação das Mercadorias, da Bobina de Papel e da Fita-Detalhe* 

*Art. 48. O código utilizado para identificar as mercadorias ou a s prestações registradas em ECF deve ser o Número Global de Item Comercial - GTIN (Global Trade Item Number) do Sistema European Article Numbering - Uniform Code Council - EAN-UCC.* 

*§ 1º. Na impossibilidade de se adotar a identificação de que trata o "caput", deverá ser utilizado o padrão EAN, e, na falta desse, admite-se a utilização de código próprio do estabelecimento usuário.* 

*§ 2º. O código a ser utilizado para o registro das prestações observará a lista de serviços anexa à Lei Complementar n. 116, de 31 de julho de 2003, admitindo-se a utilização de acréscimos a partir do código previsto na referida lista.* 

*§ 3º. O código deve estar indicado em Tabela de Mercadorias e Serviços especificada na ER-PAF-ECF.* 

*§ 4º. A critério do fisco, poderá ser exigido do contribuinte que, havendo alteração no código utilizado, anote o código anterior e a descrição da mercadoria ou serviço, bem como o novo código e a descrição da mercadoria ou do serviço e a data da alteração no livro RUDFTO.* 

*Art. 49. A bobina de papel para uso em ECF deve atender às especificações técnicas estabelecidas em Ato COTEPE/ICMS, inclusive quanto ao papel utilizado na fabricação da bobina.* 

*§ 1º. A bobina de papel térmico para uso em ECF somente poderá ser fabricada por empresa credenciada pela COTEPE/ICMS* 

*§ 2º. O fabricante de papel térmico e o fabricante convertedor de bobina de papel térmico devem observar os procedimentos para registro e credenciamento estabelecidos em Ato COTEPE/ICMS.* 

*Art. 50. O contribuinte usuário deverá utilizar bobina de papel que atenda às especificações estabelecidas em Ato COTEPE/ICMS e às características indicadas pelo fabricante ou pelo importador do ECF no manual do equipamento.* 

*Parágrafo único. O contribuinte usuário deve ainda observar as instruções para guarda e armazenamento do papel e dos documentos emitidos constantes no manual do equipamento.* 

*Art. 51. A Fita-detalhe emitida e impressa por ECF com mecanismo impressor matricial deve ser armazenada inteira, sem seccionamento, e mantida em ordem cronológica pelo prazo decadencial, em relação a cada ECF.* 

*Parágrafo único. O arquivo eletrônico da MFD deve ser armazenado pelo prazo decadencial, em relação a cada ECF, conforme definido pela legislação.* 

> *Seção III Da Escrituração Fiscal dos Documentos Emitidos por ECF*

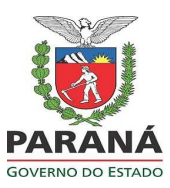

Publicado no Diário Oficial Nº 9089 de 20/11/2013

#### *Subseção I Do Mapa Resumo*

*Art. 52. Com base nas Reduções Z emitidas pelo ECF, as operações ou prestações deverão ser registradas, diariamente, em Mapa Resumo ECF, conforme modelo constante do Anexo VI do Convênio ICMS 9/2009, sendo que:* 

#### *I - deverá conter:*

*a) a denominação "MAPA RESUMO ECF";* 

*b) a data (dia, mês e ano);* 

*c) a numeração, em ordem sequencial, de 000.001 a 999.999, reiniciada quando atingido esse limite;* 

*d) o nome, o endereço e os números de inscrição federal, estadual e municipal, do estabelecimento;* 

*e) as colunas a seguir:* 

*1. "Documento Fiscal", subdividida em:* 

*1.1. "Série (ECF)": para registro do número de série de fabrica ção do ECF;* 

*1.2. "Número (CRZ)": para registro do número do Contador de Redução Z;* 

*2. "Valor Contábil": importância acumulada no totalizador parcial de venda líquida diária;* 

*3. "Valores Fiscais", subdividida em:* 

*3.1. "Operações com Débito do Imposto": para indicação da base de cálculo por carga tributária, subdividida em tantas colunas quantas forem necessárias para a indicação das cargas tributárias cadastradas e utilizadas no ECF;* 

*3.2. "Operações sem Débito do Imposto", subdividida em "Isentas ", "Não-Tributadas" e "Outras", para registro, respectivamente, da soma dos totalizadores de Isentos de ICMS, Não Tributadas de ICMS e Substituição Tributária de ICMS;* 

*4. "Observações";* 

*f) a linha "Totais do Dia": soma de cada uma das colunas previstas nos itens 2 e 3 da alínea "e";* 

*g) o "Responsável pelo estabelecimento": nome, função e assinatura;* 

*II - o Mapa Resumo ECF deve ser conservado, em ordem cronológica, pelo prazo decadencial, juntamente com as respectivas Reduções Z, sendo que, no último mapa do período de apuração, juntar-se-á, também, a Leitura da Memória Fiscal referente ao mesmo período;* 

*III - o fisco poderá:* 

*a) suprimir ou acrescer informações necessárias ao seu controle, ou dispensar o seu uso;* 

*b) estabelecer que seja entregue por transmissão eletrônica, em formato definido em norma de procedimento.* 

#### *Subseção II*

#### *Do Livro Registro de Saídas*

*Art. 53. O livro Registro de Saídas deve ser escriturado na forma a seguir:* 

*I - na coluna sob o título "Documento Fiscal":* 

*a) como espécie: a sigla "CF";* 

*b) como série e subsérie: a sigla "ECF";* 

*c) como números inicial e final do documento fiscal: o número do Mapa Resumo ECF emitido no dia;* 

*d) como data: aquela indicada no respectivo Mapa Resumo ECF;* 

*e) na coluna "Observações": outras informações;* 

*II - os totais apurados na forma da alínea "f" do inciso I do art. 52, a partir da coluna "Valor Contábil" do Mapa Resumo ECF, serão escriturados nas colunas próprias do livro Registro de Saídas;* 

*III - nas colunas "Base de Cálculo", "Alíquota" e "Imposto Debitado" de "Operações com Débito do Imposto" serão escrituradas as informações em tantas linhas quantas forem as cargas tributárias das operações e prestações;* 

*IV - na coluna "Isentas ou Não Tributadas" de "Operações sem Débito do Imposto" serão escrituradas as informações em tantas linhas quantas forem as situações tributárias.* 

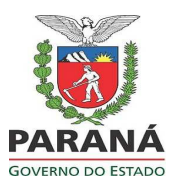

Publicado no Diário Oficial Nº 9089 de 20/11/2013

*Art. 54. O estabelecimento que for dispensado da emissão do Mapa Resumo ECF deve escriturar o livro Registro de Saídas da seguinte forma:* 

*I - na coluna "Documento Fiscal":* 

*a) como espécie: a sigla "CF";* 

*b) como série e subsérie: o número de série de fabricação do ECF;* 

*c) como números inicial e final do documento: os números do Contador de Ordem de Operação do primeiro e do último documento emitidos no dia;* 

*II - na coluna "Valor Contábil": o valor da venda líquida diária, que representa a diferença entre o valor indicado no totalizador de venda bruta diária e o somatório dos valores acumulados nos totalizadores de cancelamento, desconto e ISS;* 

*III - nas colunas "Base de Cálculo", "Alíquota" e "Imposto Debitado" de "Operações com Débito do Imposto" serão escrituradas as informações em tantas linhas quantas forem as cargas tributárias das operações e prestações;* 

*IV - na coluna "Isentas ou Não Tributadas" de "Operações sem Débito do Imposto" serão escrituradas as informações relativas ao somatório dos valores acumulados nos respectivos totalizadores de isentos ou não incidência, em linhas distintas;* 

*V - na coluna "Outras" de "Operações sem Débito do Imposto" serão escrituradas as informações relativas ao somatório dos valores acumulados nos totalizadores de substituição tributária;* 

*VI - na coluna "Observações": o número do Contador de Redução Z , quando for o caso, e a base de cálculo do ISS.* 

#### *Subseção III*

#### *Do Resumo de Movimento Diário*

*Art. 55. A empresa prestadora de serviço de transporte de passageiro que possuir mais de um estabelecimento deverá fazer sua escrituração centralizada com base no documento Resumo de Movimento Diário (Convênio ICMS 84/2001).* 

*§ 1º. O Resumo de Movimento Diário deverá ser emitido pelo estabelecimento centralizador, sendo que:* 

*I - nele serão escrituradas todas as Reduções Z emitidas pelos ECF autorizados para o estabelecimento e, se for o caso, os Bilhetes de Passagens emitidos por sistema eletrônico de processamento de dados;* 

*II - o documento será emitido diariamente, em duas vias, no mínimo, que terão a seguinte destinação:* 

*a) a 1ª via, para escrituração do livro Registro de Saídas, modelo 2-A;* 

*b) a 2ª via, para exibição ao fisco.* 

*§ 2º. A escrituração, no Resumo de Movimento Diário, da Redução Z, bem como a via da Redução Z emitida no ECF utilizado para emitir Cupom Fiscal, cujo início da prestação ocorra em outra unidade federada que não a do estabelecimento usuário, será feita da seguinte forma:* 

*I - no campo "Documentos Emitidos":* 

*a) na coluna "Tipo", a expressão "ECF";* 

*b) na coluna "Série", número de fabricação do equipamento;* 

*c) na coluna "Números", o valor do Contador de Redução Z;* 

*II - na coluna "Valor Contábil", o valor acumulado no totalizador de Venda Líquida;* 

*III - no campo "Valor com Débito do Imposto":* 

*a) na coluna "Base de Cálculo", o valor acumulado em cada totalizador parcial tributado pelo ICMS, devendo ser lançado um valor por linha;* 

*b) na coluna "Alíquota", o valor da carga tributária cadastrada para o respectivo totalizador parcial tributado pelo ICMS;* 

*c) na coluna "ICMS", o valor resultante da aplicação da alíquota sobre a base de cálculo;* 

*IV - no campo "Valor sem Débito":* 

*a) na coluna "Isentas e Não Tributadas", os valores acumulados nos totalizadores de isentos e de não tributados, escriturados um em cada linha;* 

*b) na coluna "Outros", o valor acumulado no totalizador de substituição tributária.* 

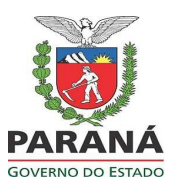

Publicado no Diário Oficial Nº 9089 de 20/11/2013

*§ 3º. O contribuinte deverá:* 

*I - manter o controle da distribuição dos ECF e dos Bilhetes de Passagem para os diversos locais de* 

*emissão;* 

*II - centralizar os registros e as informações fiscais, devendo manter à disposição do fisco os documentos relativos a todos os locais envolvidos.* 

*§ 4º. A via da Redução Z, emitida no ECF utilizado para emitir Cupom Fiscal cujo início da prestação ocorra em outra unidade federada que não a do estabelecimento usuário, deverá ser remetida ao respectivo prestador de serviço de transporte de passageiro no prazo de um dia após a sua emissão, conservando-se cópia no estabelecimento.* 

*Seção IV* 

#### *Das Disposições Gerais*

*Art. 56. São responsáveis solidários, sempre que contribuírem para o uso indevido de ECF (Convênio ICMS 9/2009):* 

*I - o fabricante ou o importador do ECF, a empresa credenciada a intervir em ECF e o desenvolvedor ou o fornecedor do programa aplicativo, em relação ao contribuinte usuário do equipamento;* 

*II - o fabricante ou o importador do ECF, em relação à empresa para a qual tenha fornecido Atestado de Responsabilidade e de Capacitação Técnica.* 

*Art. 57. A utilização, no recinto de atendimento ao público, de equipamento que possibilite o registro ou o processamento de dados relativos a operações com mercadorias ou a prestações de serviço, somente será admitida quando integrar o ECF, de acordo com autorização concedida pela repartição fiscal a que estiver vinculado o estabelecimento (Convênio ECF 1/1998).* 

*Parágrafo único. O equipamento em uso sem a autorização, ou que não satisfaça os requisitos dessa, poderá ser apreendido pelo fisco e utilizado como prova de infração à legislação tributária.* 

#### *Seção V Dos Documentos Emitidos por ECF*

*Art. 58. O ECF poderá, sob controle do "Software Básico", emitir os documentos disciplinados neste Anexo, observadas as características e respectivo leiaute definidos para cada um deles.* 

*Parágrafo único. Os leiautes dos documentos de que trata o "caput", exceto a Nota Fiscal de Venda a Consumidor e o Bilhete de Passagem, serão definidos em Ato COTEPE/ICMS.* 

*Art. 59. Nos casos fortuitos ou por motivo de força maior, tais como falta de energia elétrica e quebra ou furto do equipamento, que ocasione ao contribuinte a impossibilidade de emissão do documento fiscal pelo ECF, em substituição a esse documento pode ser emitida, por qualquer outro meio, inclusive o manual, a Nota Fiscal de Venda a Consumidor, a Nota Fiscal, modelos 1 ou 1-A, a NF-e - Nota Fiscal Eletrônica, modelo 55, e o Bilhete de Passagem, modelos 13 a 16.* 

*Parágrafo único. Para fins de apuração do imposto, no caso previsto neste artigo, os documentos emitidos deverão ser escriturados em linha específica, diferente das utilizadas para a escrituração dos documentos fiscais emitidos por ECF.* 

*Art. 60. Deverão ser impressas em todos os documentos emitidos pelo ECF as seguintes informações:* 

*I - dados de identificação do contribuinte usuário, que constituem o cabeçalho do documento, compostos pelas seguintes informações:* 

*a) razão social;* 

*b) nome de fantasia, opcional;* 

*c) endereço;* 

*d) número de inscrição no Cadastro Nacional de Pessoa Jurídica, representado pelo símbolo "CNPJ"; e) número de inscrição no CAD/ICMS, representado pelo símbolo "IE";* 

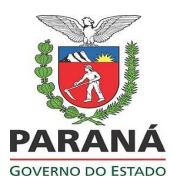

Publicado no Diário Oficial Nº 9089 de 20/11/2013

*f) número de inscrição no cadastro de contribuintes do município do domicílio fiscal do contribuinte usuário do equipamento, representado pelo símbolo "IM", se for o caso;* 

*g) opcionalmente, logomarca de identificação do contribuinte usuário, no caso de ECF com mecanismo impressor térmico.* 

*II - data de início de emissão;* 

*III - hora de início de emissão;* 

*IV - valor acumulado no Contador de Ordem de Operação, em negrito, e no caso de ECF com mecanismo impressor térmico, negrito ou sublinhado;* 

*V - dados de identificação do equipamento, que constituem o rodapé do documento, exceto em cupom adicional, compostos das seguintes informações:* 

*a) marca do ECF;* 

*b) modelo e tipo de ECF;* 

*c) número de fabricação do ECF, em negrito, e no caso de ECF com mecanismo impressor térmico, negrito ou sublinhado;* 

*d) versão do "Software Básico" utilizado;* 

*e) data final de emissão;* 

*f) hora final de emissão;* 

*g) número de ordem sequencial do ECF;* 

*h) valor acumulado no Totalizador Geral, impresso de forma codificada;* 

*i) Logotipo Fiscal (BR), somente nos documentos fiscais;* 

*j) opcionalmente, indicação da loja e do operador;* 

*VI - informações complementares de identificação do aplicativo externo do usuário, com oitenta e quatro caracteres, impressas em até duas linhas.* 

*§ 1º. O símbolo que indica a acumulação do valor no Totalizador Geral do ECF deverá estar impresso à direita e próximo ao valor registrado no documento.* 

*§ 2º A indicação de operação de cancelamento, de desconto e de acréscimo de item observará as seguintes regras:* 

*a) se o cancelamento de item for pela sua totalidade e ocorrer imediatamente após o seu registro será admitida a utilização da observação "cancelamento de item", seguida do valor cancelado;* 

*b) se o cancelamento de item for pela sua totalidade e não ocorrer imediatamente após o seu registro deverão ser indicados todos os dados referentes ao item cancelado, dispensada a descrição do item ou, opcionalmente, apenas o número do item cancelado e o seu valor total;* 

*c) se o cancelamento de item for parcial deverão ser indicados todos os dados referentes ao item cancelado, com indicação da quantidade cancelada, dispensada a descrição do item ou, opcionalmente, apenas o número do item cancelado, a quantidade e o seu valor total;* 

*d) a operação de desconto ou de acréscimo será indicada por:* 

*1. para o desconto: "desconto item", seguido do número do item, o percentual, se for o caso, e o valor;* 

*2. para o acréscimo: "acréscimo item", seguido do número do item, o percentual, se for o caso, e o* 

*valor.* 

*§ 3º. É permitido o registro de item após a subtotalização das operações registradas no documento, desde que não tenha havido registro d e desconto ou acréscimo sobre o subtotal.* 

*§ 4º. O valor do subtotal das operações registradas no documento somente poderá ser impresso se seguido de operação de desconto, acréscimo ou totalização das operações.* 

*§ 5º. Quando impressos pelo ECF, os dados das alíneas "d", "e" e "f" do inciso I e das alíneas "a" a "d" e "i" do inciso V deverão ser obtidos da Memória Fiscal, e os demais a partir dos dispositivos internos em que estejam armazenados.* 

#### *Subseção I Do Cupom Fiscal*

*Art. 61. O Cupom Fiscal deverá conter: I - denominação "CUPOM FISCAL" impressa em letras maiúsculas;* 

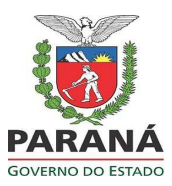

Publicado no Diário Oficial Nº 9089 de 20/11/2013

*II - Contador de Cupom Fiscal; III - campos destinados à identificação facultativa dos seguintes dados referentes ao comprador das mercadorias ou ao tomador dos serviços: a) número no CNPJ ou no CPF; b) nome, com trinta caracteres; c) endereço, com setenta e nove caracteres; IV - no caso de ECF que emita Registro de Venda: a) número da mesa para a qual fora m registrados os produtos ou os serviços; b) Contador de Ordem de Operação do último documento Conferência de Mesa emitido para o número da mesa indicado na alínea "a"; c) indicação, se for o caso, de divisão de pagamento do valor total das operações ou prestações, com uso da expressão "CONTA DIVIDIDA" impressa em letras maiúsculas e em negrito; d) indicação do número da conta dividida e do número total de divisões do documento a ser emitido, se for o caso; e) valor a ser pago em cada documento da conta dividida, se for o caso; f) tempo decorrido entre o registro do primeiro item para a mesa e a emissão do correspondente Cupom Fiscal; V - legenda contendo as seguintes informações: a) número do item registrado, com três caracteres; b) código do produto ou do serviço; c) descrição do produto ou do serviço; d) quantidade comercializada; e) unidade de medida; f) valor unitário do produto ou do serviço; g) indicação do símbolo do totalizador parcial de situação tributária do produto ou do serviço; h) valor total do produto ou do serviço, que corresponde ao valor obtido da multiplicação dos valores indicados nas alíneas "d" e "f"; VI - número e registro de item; VII - registro de operação de cancelamento, desconto ou acréscimo, se for o caso; VIII - valor da subtotalização dos itens e das operações registradas, se for o caso; IX - totalização dos itens e das operações registradas, precedida da expressão "TOTAL", impressa em letras maiúsculas, exceto no caso de conta dividida em ECF que emita Registro de Venda, hipótese em que deverá ser informado o valor da parcela referente à divisão da conta; X - meio de pagamento, observadas as regras relativas às condições de pagamento previstas no "Software Básico", conforme disposto em norma de procedimento; XI - informações suplementares, se for o caso, impressas no máximo em oito linhas. § 1º. O contribuinte enquadrado no Simples Nacional deverá utilizar a situação tributária "N" para cadastrar seus produtos tributados no ECF. § 2º. O Cupom Fiscal emitido por ECF poderá ser utilizado na venda a prazo e para entrega de mercadoria em domicílio dentro do Estado, hipóteses em que devem ser impressas, pelo próprio equipamento, no respectivo Cupom Fiscal ou Nota Fiscal de Venda a Consumidor, modelo 2, as seguintes informações (Convênio s/n., de 15 de dezembro de 1970 e Ajuste SINIEF 10/1999): a) identificação do adquirente, por meio do número de inscrição no cadastro de contribuintes do Ministério da Fazenda; b) ainda que em seu verso, o nome e o endereço do adquirente, data e hora de saída e, tratando-se de venda a prazo, as indicações previstas no § 7º do art. 150 deste Regulamento. § 3º. Quando do cancelamento de Cupom Fiscal durante sua emissão deverá ser impressa em letras maiúsculas a expressão "CUPOM FISCAL CANCELADO" seguida dos dados de rodapé do documento. § 4º. O "Software Básico" deverá permitir a emissão facultativa de um cupom adicional para o Cupom Fiscal emitido, que deverá ser impresso imediatamente após a impressão do Cupom Fiscal. Parágrafo único. O cupom adicional deverá conter somente: I - os números de inscrição estadual, municipal, se for o caso, e no CNPJ;* 

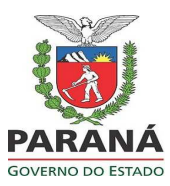

Publicado no Diário Oficial Nº 9089 de 20/11/2013

*II - a denominação "CUPOM ADICIONAL" impressa em letras maiúsculas; III - o Contador de Cupom Fiscal e o Contador de Ordem de Operação do Cupom Fiscal emitido; IV - o número de fabricação do ECF; V - a data final de emissão; VI - a hora final de emissão. § 5º. No caso de Cupom Fiscal para cancelamento de Cupom Fiscal emitido anteriormente, o documento emitido deverá conter: I - a denominação "CUPOM FISCAL" impressa em letras maiúsculas; II - a expressão "CANCELAMENTO" impressa em letras maiúsculas; III - em relação ao Cupom Fiscal a ser cancelado: a) a identificação do comprador das mercadorias ou do tomador dos serviços, se indicado; b) o Contador de Cupom Fiscal; c) o Contador de Ordem de Operação; d) o valor total da operação; e) o valor do desconto cancelado, se for o caso; IV - a indicação da quantidade de Comprovante de Crédito ou de Débito vinculados cancelados, se for* 

*o caso.* 

#### *Subseção II*

*Do Cupom Fiscal para Registro de Prestação de Serviço de Transporte de Passageiro* 

*Art. 62. O Cupom Fiscal para Registro de Prestação de Serviço d e Transporte de Passageiro deverá ser emitido na prestação de serviço de transporte rodoviário, ferroviário e aquaviário, de passageiro, devendo conter: I - quando o prestador do serviço for diferente do emitente, os números de inscrição do prestador nos cadastros estadual, municipal, se for o caso, e no CNPJ; II - a denominação "CUPOM FISCAL" impressa em letras maiúsculas; III - a expressão "BILHETE DE P ASSAGEM" impressa em letras maiúsculas; IV - a denominação do tipo de transporte utilizado; V - o Contador de Cupom Fiscal; VI - os campos destinados à identificação facultativa dos seguintes dados referentes ao tomador do serviço: a) o número da cédula de identidade, indicado pelo símbolo "RG", e a indicação do órgão expedidor; b) o nome, com trinta caracteres; c) o endereço, com setenta e nove caracteres; VII - os seguintes dados referentes ao transporte: a) a categoria do transporte; b) o percurso; c) a origem, entendida como a localidade de origem da viagem, com indicação da unidade federada; d) o destino, entendido como a localidade de destino da viagem, com indicação da unidade federada; e) a data de embarque; f) a hora de embarque;* 

*g) o número da poltrona e, opcionalmente, a indicação da plataforma de embarque;* 

*h) o valor do serviço prestado, indicado pela expressão "TARIFA" impressa em letras maiúsculas;* 

*i) a indicação do símbolo do totalizador parcial de situação tributária da tarifa e de outros valores cobrados do tomador do serviço;* 

*j) outros valores lançados e sua denominação;* 

*VIII - a totalização do serviço, precedida da expressão "T OTAL" impressa em letras maiúsculas;* 

*IX - o meio de pagamento, observadas as regras relativas a condições de pagamento contidas no "Software Básico", conforme disposto e m norma de procedimento;* 

*X - a observação: "O PASSAGEIRO MANTERÁ EM SEU PODER ESTE CUPOM PARA FINS DE FISCALIZAÇÃO EM VIAGEM" impressa em letras maiúsculas;* 

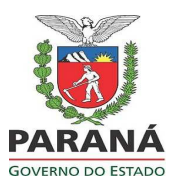

Publicado no Diário Oficial Nº 9089 de 20/11/2013

*XI - informações suplementares, se for o caso, impressas no máximo em oito linhas.* 

*§ 1º. Fica dispensada a impressão pelo ECF da razão social, do nome de fantasia e do endereço do emitente e a observação contida no inciso X, quando pré-impressas no verso de todas as vias da bobina de papel, opção que deverá ser configurada em Modo de Intervenção Técnica.* 

*§ 2º. O Cupom Fiscal emitido poderá ser revalidado, pelo contribuinte, devendo ser indicado, ainda que no seu verso, a nova data e hora de embarque e o número da poltrona a ser utilizada pelo passageiro.* 

*§ 3º. O "Software Básico" deverá permitir a emissão facultativa de um cupom adicional para o Cupom Fiscal emitido, que deverá ser impresso imediatamente após a impressão do Cupom Fiscal e deverá conter somente:* 

*I - os números de inscrição do emitente nos cadastros estadual, municipal, se for o caso, e no CNPJ;* 

*II - a denominação "CUPOM ADICIONAL" impressa em letras maiúsculas;* 

*III - o Contador de Cupom Fiscal e o Contador de Ordem de Operação em relação ao Cupom Fiscal* 

*IV - o número de fabricação do ECF;* 

*V - a data final de emissão;* 

*VI - a hora final de emissão.* 

*§ 4º. No caso de cancelamento de Cupom Fiscal antes do início da prestação do serviço, exceto os cancelados no próprio ECF, poderá ser estornado o débito do imposto, desde que:* 

*I - tenha sido devolvido o valor da prestação;* 

*II - constem no Cupom Fiscal:* 

*a) a identificação, o endereço e a assinatura do passageiro, ainda que de forma manual;* 

*b) a identificação e a assinatura do responsável pela agência ou posto de venda;* 

*c) a justificativa da ocorrência;* 

*III - seja elaborado um demonstrativo dos Cupons Fiscais cancelados, para fins de dedução do imposto, no final do mês;* 

*IV - seja mantido o Cupom Fiscal cancelado anexo ao demonstrativo elaborado.* 

#### *Subseção III*

*Da Nota Fiscal de Venda a Consumidor* 

*Art. 63. A Nota Fiscal de Venda a Consumidor, modelo 2, quando emitida em ECF, somente poderá ser impressa em ECF-IF com Memória de Fita-detalhe, devendo conter (Convênio ICMS 85/2001):* 

*I - as informações previstas no art. 51 do Convênio s/n., de 15 de dezembro de 1970;* 

*II - o Contador de Nota Fiscal de Venda a Consumidor;* 

*III - os campos destinados a identificação facultativa dos seguintes dados referentes ao comprador das*

*mercadorias:* 

*emitido;* 

*a) o número do CNPJ ou do CPF;* 

*b) o nome, com trinta caracteres;* 

*c) o endereço, com oitenta caracteres;* 

*IV - a indicação da situação tributária da mercadoria comercializada;* 

*V - as informações suplementares, se for o caso, impressas no máximo em oito linhas;* 

*VI - a expressão "EMITIDO POR ECF" impressa em letras maiúsculas.* 

*§ 1º. Não deverão ser impressos os dados de cabeçalho.* 

*§ 2º. Os formulários destinados a emissão de Nota Fiscal de Venda a Consumidor observarão as normas contidas na Subseção I da Seção II do Capítulo IV do Título II deste Regulamento.* 

*§ 3º. Quando do cancelamento de Nota Fiscal de Venda a Consumidor durante sua emissão deverá ser impressa, em letras maiúsculas, a expressão "NOTA FISCAL DE VENDA A CONSUMIDOR CANCELADA" seguida dos dados de rodapé do documento.* 

*§ 4º. No caso de emissão de Nota Fiscal de Venda a Consumidor para cancelamento de Nota Fiscal de Venda a Consumidor emitida anteriormente, o documento deverá ser emitido em jogo de formulário em branco e deverá conter as seguintes informações:* 

*a) a denominação "NOTA FISCAL DE VENDA A CONSUMIDOR" impressa em letras maiúsculas;* 

*b) a expressão "CANCELAMENTO" impressa em letras maiúsculas;* 

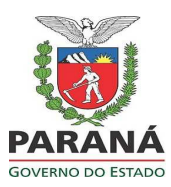

Publicado no Diário Oficial Nº 9089 de 20/11/2013

*c) relativas à Nota Fiscal de Venda a Consumidor a ser cancelada: 1. a identificação do comprador das mercadorias, se indicado; 2. o Contador de Nota Fiscal de Venda a Consumidor; 3. o Contador de Ordem de Operação; 4. o valor total da operação; 5. o valor do desconto cancelado, se for o caso; d) a indicação da quantidade de Comprovantes de Crédito ou de Débito vinculados cancelados, se for* 

*o caso;* 

*e) a expressão "EMITIDO POR ECF" impressa em letras maiúsculas.*

#### *Subseção IV*

*Do Mapa Resumo de Viagem* 

*Art. 64. O Mapa Resumo de Viagem, de implementação opcional em ECF que emita Cupom Fiscal para registro de prestação de serviço de transporte de passageiro, deverá conter (Convênios ICMS 85/2001 e 113/2001): I - o Contador Geral de Operação Não-Fiscal; II - o Contador de Mapa Resumo de Viagem;* 

*III - a denominação: "MAPA RESUMO DE VIAGEM" impressa em letras maiúsculas;* 

*IV - a indicação das quantidades dos seguintes documentos, emitidos entre a origem e o destino final* 

*do percurso:* 

*a) Leitura X;* 

*b) Redução Z;* 

*c) Cupom Fiscal;* 

*d) Comprovante Não-Fiscal;* 

*e) Comprovante de Crédito ou de Débito;* 

*V - o Contador de Cupom Fiscal Cancelado;* 

*VI - a indicação de todos os documentos emitidos entre a origem e o destino final do percurso, relacionados em ordem cronológica de emissão, contendo:* 

*a) para o Cupom Fiscal:* 

*1. o Contador de Cupom Fiscal;* 

*2. a data inicial de emissão;* 

*3. a hora final de emissão;* 

*4. a indicação da situação tributária da prestação de serviço e de seu valor;* 

*5. a origem da viagem, com indicação da unidade federada;* 

*6. o destino da viagem, com indicação da unidade federada;* 

*7. a identificação de outros valores cobrados do usuário do serviço de transporte, sua situação tributária e respectivo valor;* 

*8. o valor total da prestação;* 

*9. a expressão "CANCELAMENTO" impressa junto ao Contador de Cupom Fiscal, no caso de Cupom Fiscal emitido para cancelamento de outro Cupom Fiscal;* 

*b) para a Leitura X, a data e a hora de emissão;* 

*c) para o Comprovante Não-Fiscal:* 

*1. o Contador Geral de Operação Não-Fiscal;* 

*2. a data e a hora de emissão;* 

*d) para a Redução Z:* 

*1. o Contador de Redução Z;* 

*2. a data e a hora de emissão;* 

*e) para o Mapa Resumo de Viagem:* 

*1. o Contador de Mapa Resumo de Viagem;* 

*2. a data e a hora de emissão.* 

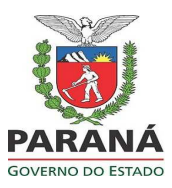

Publicado no Diário Oficial Nº 9089 de 20/11/2013

*Subseção V Dos Bilhetes de Passagem Rodoviário, Aquaviário e Ferroviário* 

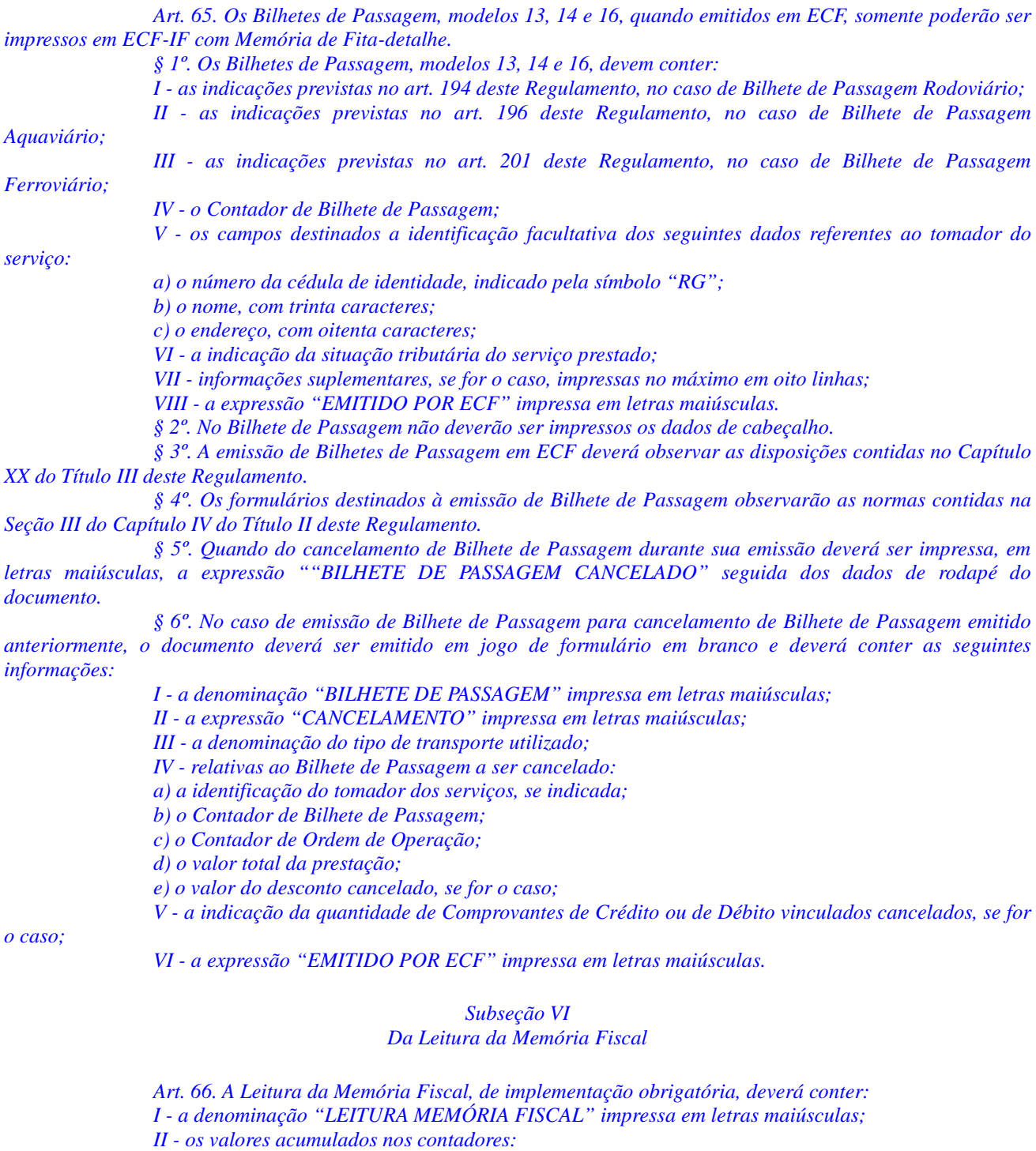

*a) Geral de Operação Não Fiscal;* 

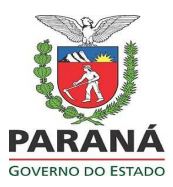

Publicado no Diário Oficial Nº 9089 de 20/11/2013

*b) de Redução Z; c) de Reinício de Operação; d) de Fita-detalhe, no caso de ECF com Memória de Fita-detalhe; III - os números de série de cada Memória de Fita-detalhe iniciada no ECF; IV - os seguintes dados referentes a cada incremento do Contador de Reinício de Operação: a) o valor do Contador de Reinício de Operação; b) a data e a hora de gravação do incremento do Contador de Reinício de Operação; V - os seguintes dados referentes a cada impressão de Fita-detalhe, no caso de ECF com Memória de Fita-detalhe: a) a data e a hora de impressão; b) o Contador de Ordem de Operação do primeiro e do último documento impresso; c) o número de inscrição no CNPJ do usuário; VI - os seguintes dados referentes a cada contribuinte usuário gravado na Memória Fiscal: a) o número sequencial do contribuinte usuário; b) o Contador de Reinício de Operação referente à intervenção técnica para gravação dos dados do contribuinte usuário; c) a data e a hora de gravação do Contador de Reinício de Operação de que trata a alínea anterior; d) o número de inscrição no CNPJ; e) o número de inscrição estadual; f) o número de inscrição municipal, se for o caso; g) o valor acumulado no Totalizador Geral; VII - os seguintes dados referentes a cada prestador de serviço gravado na Memória Fiscal, no caso de ECF que emita Bilhete de Passagem ou Cupom Fiscal para registro de prestação de serviço de transporte de passageiro: a) o número sequencial do prestador do serviço; b) o número de inscrição no CNPJ; c) o número de inscrição estadual; d) o número de inscrição municipal, se for o caso; e) o somatório dos valores gravados na Memória Fiscal a título de Venda Bruta Diária para o prestador do serviço; f) a data e a hora de gravação dos dados nas alíneas "b" a "d"; VIII - os seguintes dados referentes a cada Redução Z gravada na Memória Fiscal, impressos em ordem decrescente para o Contador de Redução Z: a) o Contador de Redução Z; b) o Contador de Reinício de Operação; c) o Contador de Ordem de Operação referente à Redução Z emitida; d) os valores significativos acumulados nos seguintes totalizadores: 1. de Venda Bruta Diária; 2. de desconto de ICMS; 3. de desconto de ISS, se for o caso; 4. de cancelamento de ICMS; 5. de cancelamento de ISS; 6. parciais tributados pelo ICMS; 7. parciais tributados pelo ISS; 8. parciais de substituição tributária de ICMS e de ISS; 9. parciais de isento de ICMS e de ISS; 10. parciais de não incidência de ICMS e de ISS; 11. somatório dos valores acumulados nos totalizadores parciais de operações não fiscais; e) a data e a hora de gravação dos dados da alínea "d"; IX - os somatórios mensais e para o período total da leitura impressa dos valores gravados nos seguintes totalizadores: a) de Venda Bruta Diária;* 

*b) de desconto de ICMS;* 

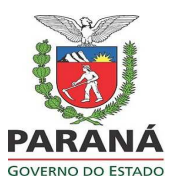

Publicado no Diário Oficial Nº 9089 de 20/11/2013

*c) de desconto de ISS, se for o caso;* 

*d) de cancelamento de ICMS;* 

*e) de cancelamento de ISS;* 

*f) parciais tributados pelo ICMS;* 

*g) parciais tributados pelo ISS;* 

*h) parciais de substituição tributária de ICMS e de ISS;* 

*i) parciais de isento de ICMS e de ISS;* 

*j) parciais de não incidência de ICMS e de ISS;* 

*k) o somatório dos valores acumulados nos totalizadores parciais de operações não fiscais;* 

*X - a indicação da capacidade remanescente para gravação de dados na Memória Fiscal referente à Redução Z, expressa em quantidade de reduções, devendo ser impressa também a expressão "MEMÓRIA EM ESGOTAMENTO - INFORMAR AO CREDENCIADO" quando essa capacidade for inferior a sessenta;* 

*XI - a primeira versão do "Software Básico" executada no ECF, com respectivas data e hora da primeira execução;* 

*XII - as demais versões do "Software Básico" executadas no ECF, com respectivas data e hora da primeira execução;* 

*XIII - os símbolos referentes à decodificação para o valor acumulado no Totalizador Geral do ECF, com respectiva data e hora de programação.* 

*§ 1º. Os somatórios de que tratam as alíneas "f" e "g" do inciso IX poderão estar limitados ao máximo de trinta totalizadores para o período, devendo a seleção ocorrer primeiramente pelos de maior valor acumulado, seguido dos de maior carga tributária vinculada.* 

*§ 2º. A impressão da Leitura da Memória Fiscal deverá ser efetuada das seguintes formas:* 

*I - leitura completa, assim compreendida a impressão de todos os dados previstos neste artigo, devendo ser comandada por um dos seguintes critérios:* 

*a) leitura por intervalo de data, assim compreendida a impressão dos dados referentes a todas as Reduções Z gravadas para o intervalo de datas indicado;* 

*b) leitura por intervalo de Contador de Redução Z, assim compreendida a impressão dos dados referentes a todas as Reduções Z gravadas para o intervalo de números de contador indicado;* 

*II - leitura simplificada, indicada pela expressão "SIMPLIFICADA" impressa em letras maiúsculas, compreendendo a Leitura da Memória Fiscal sem impressão dos dados previstos no inciso VIII do "caput", devendo sua impressão ser comandada por um dos seguintes critérios:* 

*a) por intervalo de data, assim compreendida a impressão dos valores indicados no inciso IX do "caput", acumulados para o intervalo de datas indicado;* 

*b) por intervalo de Contador de Redução Z, assim compreendida a impressão dos valores indicados no inciso IX do "caput", acumulados para o intervalo de números de contador indicado.* 

*§ 3º. O "Software Básico" deverá possibilitar a emissão da Leitura da Memória Fiscal comandada por aplicativo e pelo dispositivo de "hardware" previsto em norma de procedimento.* 

#### *Subseção VII*

#### *Da Redução Z*

*Art. 67. A Redução Z, de implementação obrigatória, deverá conter:* 

*I - a denominação "REDUÇÃO Z" impressa em letras maiúsculas;* 

*II - a data do respectivo movimento, assim entendida a data do primeiro Cupom Fiscal, Nota Fiscal de Venda a Consumidor, Bilhete de Passagem ou Comprovante Não Fiscal emitido após a última Redução Z, ou a data de emissão da Redução Z, no caso de não ter havido emissão de quaisquer daqueles documentos após a última Redução Z, indicada pela expressão "MOVIMENTO DO DIA";* 

*III - o valor acumulado nos seguintes contadores, quando existentes:* 

*a) Geral de Operação Não Fiscal;*

*b) de Reinício de Operação;* 

*c) de Reduções Z;* 

*d) de Comprovante de Crédito ou de Débito;* 

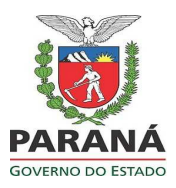

Publicado no Diário Oficial Nº 9089 de 20/11/2013

*e) de Operação Não Fiscal Cancelada; f) Geral de Relatório Gerencial; g) de Cupom Fiscal; h) de Cupom Fiscal Cancelado; i) de Nota Fiscal de Venda a Consumidor; j) de Nota Fiscal de Venda a Consumidor Cancelada; k) de Fita-detalhe; l) de Bilhete de Passagem; m) de Bilhete de Passagem Cancelado; IV - o valor acumulado nos seguintes totalizadores: a) Totalizador Geral; b) de Venda Bruta Diária; c) parcial de Cancelamento de ICMS; d) parcial de Cancelamento de ISS; e) parcial de desconto de ICMS; f) parcial de desconto de ISS, se for o caso; g) parcial de acréscimo de ICMS; h) parcial de acréscimo de ISS; i) parciais de operações e prestações tributadas pelo ICMS com carga tributária vinculada; j) parciais de prestações tributadas pelo ISS com carga tributária vinculada; k) parciais de substituição tributária; l) parciais de isento; m) parciais de não incidência; n) parciais de operações não fiscais; o) parciais de meios de pagamento e de troco; V - o valor da venda líquida, assim compreendido o valor acumulado no totalizador de Venda Bruta Diária, deduzido dos valores: a) acumulados nos totalizadores parciais de: 1. cancelamento de ICMS; 2. cancelamento de ISS; 3. desconto de ICMS;* 

*4. desconto de ISS, se for o caso;* 

*b) total de ISS, assim compreendido o somatório dos valores acumulados nos totalizadores parciais de prestações tributadas pelo ISS;* 

*VI - o valor do imposto devido sobre cada valor acumulado nos totalizadores parciais de operações e prestações tributadas pelo ICMS e de prestações tributadas pelo ISS, assim compreendido o valor resultante da multiplicação do valor acumulado em cada totalizador parcial pelo percentual da respectiva carga tributária vinculada;* 

*VII - o somatório dos valores acumulados nos totalizadores parciais de operações e prestações tributadas pelo ICMS com carga tributária vinculada;* 

*VIII - o somatório dos valores acumulados nos totalizadores parciais de prestações tributadas pelo ISS com carga tributária vinculada;* 

*IX - o somatório dos valores do imposto devido sobre cada valor acumulado nos totalizadores parciais de operações e prestações tributadas pelo ICMS com carga tributária vinculada;* 

*X - o somatório dos valores do imposto devido sobre cada valor acumulado nos totalizadores parciais de prestações tributadas pelo ISS com carga tributária vinculada;* 

*XI - a denominação de cada operação não fiscal cadastrada na Memória de Trabalho, seguida do respectivo Contador Específico de Operação Não Fiscal;* 

*XII - no caso de ECF que emita Registro de Venda:* 

*a) o código dos produtos comercializados ou serviços prestados no dia;* 

*b) a descrição dos produtos ou serviços prestados, referentes aos códigos indicados na alínea "a";* 

*c) o símbolo do totalizador parcial de operação tributada pelo ICMS ou de prestação tributada pelo ISS, para cada produto comercializado ou serviço prestado indicado na alínea "b";* 

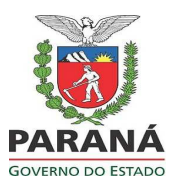

Publicado no Diário Oficial Nº 9089 de 20/11/2013

*d) a quantidade total de cada produto comercializado ou serviço prestado no dia;* 

*e) a quantidade pendente de cada produto comercializado ou serviço prestado no dia, assim compreendida a quantidade total de cada produto comercializado ou serviço prestado que não foram registrados em Cupom Fiscal ou Nota Fiscal de Venda a Consumidor;* 

*f) os valores pendentes para os totalizadores de cancelamento de ICMS, cancelamento de ISS, desconto de ICMS, desconto de ISS, acréscimo de ICMS e acréscimo de ISS, com a indicação do símbolo do respectivo totalizador parcial e da carga tributária vinculada, assim compreendido o valor total das respectivas operações de cancelamento, desconto e acréscimo registradas em Registro de Venda e Conferência de Mesa e que ainda não foram registradas em Cupom Fiscal ou Nota Fiscal de Venda a Consumidor;* 

*g) a indicação das mesas pendentes de emissão de Cupom Fiscal ou Nota Fiscal de Venda a Consumidor;* 

*XIII - o Número de Comprovantes de Crédito ou de Débito Não Emitidos;* 

*XIV - o Tempo Emitindo Documento Fiscal;* 

*XV - o Tempo Operacional;* 

*XVI - no caso de ECF com Memória de Fita-detalhe, as informações impressas que permitam a recuperação de dados referentes a todos os documentos emitidos após a Redução Z anterior e o número de série da Memória de Fita-detalhe em uso;* 

*XVII - a indicação da capacidade remanescente para gravação de dados na Memória Fiscal referente à Redução Z, expressa em quantidade de reduções, devendo ser impressa também a expressão "MEMÓRIA EM ESGOTAMENTO - INFORMAR AO CREDENCIADO" quando essa capacidade for inferior a sessenta;* 

*XVIII - a denominação de cada relatório gerencial cadastrado na Memória de Trabalho, seguida da indicação do Contador Específico de Relatório Gerencial;* 

*XIX - a expressão "SEM MOVIMENTO FISCAL" impressa em negrito na linha imediatamente posterior à de impressão da data de que trata o inciso II do "caput", no caso de não haver valor significativo a ser impresso para o totalizador de Venda Bruta Diária para o respectivo dia de movimento.* 

*§ 1º. Os valores referentes aos acumuladores indicados na Leitura da Memória de Trabalho devem ser sinalizados pelo símbolo "\*", impresso logo após a identificação do acumulador.* 

*§ 2º. As informações constantes nas alíneas "a" a "f" do inciso XII d o "caput" ficam dispensadas para ECF com Memória de Fita-detalhe.* 

*§ 3º. Na hipótese do inciso XIX do "caput", não havendo valor significativo a ser impresso, deverá ser indicado o símbolo "\*" em cada dígito da capacidade prevista para o respectivo totalizador.* 

*§ 4º. A Redução Z deve representar os valores dos acumuladores armazenados na Memória de Trabalho no momento de sua emissão, devendo essa ser possível ainda que não haja valor acumulado no totalizador de Venda Bruta Diária.* 

*§ 5º. A emissão da Redução Z está condicionada à gravação dos dados pertinentes no dispositivo de armazenamento da Memória Fiscal antes de sua emissão.* 

*§ 6º. No caso de ECF que possibilite registro de prestações de transporte de passageiro, quando o serviço for prestado por empresa ou estabelecimento diverso do contribuinte usuário emitente do documento, após a emissão da Redução Z para o contribuinte usuário do equipamento, deverá ser emitida, independentemente de comando externo, uma Redução Z para cada prestador do serviço gravado na Memória Fiscal, conforme inciso VI do "caput" do art. 66.* 

*§ 7º. Na hipótese do § 6º, a Redução Z emitida para cada presta dor do serviço gravado na Memória Fiscal deverá conter:* 

*I - o mesmo valor para o Contador de Redução Z;* 

*II - os valores dos totalizadores de venda bruta diária, totalizadores parciais de operações e prestações tributadas pelo ICMS e ISS, totalizadores parciais de isento, de substituição tributária e de não incidência e, se for o caso, totalizadores parciais de descontos e totalizadores parciais de acréscimos, relacionados com o prestador do serviço:* 

*III - a expressão "VIA" seguida da sigla da unidade federada do respectivo prestador do serviço.* 

*IV - os números de inscrição no CNPJ, de inscrição estadual e, se for o caso, de inscrição municipal do prestador de serviço.* 

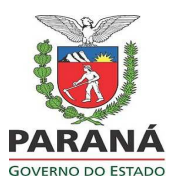

Publicado no Diário Oficial Nº 9089 de 20/11/2013

#### *Subseção VIII Da Leitura X*

*Art. 68. A Leitura X, de implementação obrigatória, deverá conter: I - a denominação "LEITURA X" impressa em letras maiúsculas; II - o valor acumulado nos seguintes contadores, quando existentes: a) Geral de Operação Não Fiscal; b) de Reinício de Operação; c) de Reduções Z; d) de Comprovante de Crédito ou de Débito; e) de Operação Não Fiscal Cancelada; f) Geral de Relatório Gerencial; g) de Cupom Fiscal; h) de Cupom Fiscal Cancelado; i) de Nota Fiscal de Venda a Consumidor; j) de Nota Fiscal de Venda a Consumidor Cancelada; k) de Fita-detalhe; l) de Bilhete de Passagem; m) de Bilhete de Passagem Cancelado; III - o valor acumulado nos seguintes totalizadores: a) Totalizador Geral; b) de Venda Bruta Diária; c) parcial de Cancelamento de ICMS; d) parcial de Cancelamento de ISS; e) parcial de desconto de ICMS; f) parcial de desconto de ISS, se for o caso; g) parcial de acréscimo de ICMS; h) parcial de acréscimo de ISS; i) parciais de operações e prestações tributadas pelo ICMS com carga tributária vinculada; j) parciais de prestações tributadas pelo ISS com carga tributária vinculada; k) parciais de substituição tributária; l) parciais de isento; m) parciais de não incidência; n) parciais de operações não fiscais; o) parciais de meios de pagamento e de troco; IV - o valor da venda líquida, assim compreendido o valor acumulado no totalizador de Venda Bruta Diária deduzido dos valores: a) acumulados nos totalizadores parciais de: 1. cancelamento de ICMS; 2. cancelamento de ISS; 3. desconto de ICMS; 4. desconto de ISS, se for o caso; b) total de ISS, assim compreendido o somatório dos valores acumulados nos totalizadores parciais de prestações tributadas pelo ISS; V - o valor do imposto devido sobre cada valor acumulado nos totalizadores parciais de operações e prestações tributadas pelo ICMS e de prestações tributadas pelo ISS, assim compreendido o valor resultante da multiplicação do valor acumulado em cada totalizador parcial pelo percentual da respectiva carga tributária vinculada; VI - o somatório dos valores acumulados nos totalizadores parciais de operações e prestações tributadas pelo ICMS com carga tributária vinculada;* 

*VII - o somatório dos valores acumulados nos totalizadores parciais de prestações tributadas pelo ISS com carga tributária vinculada;* 

*VIII - o somatório dos valores do imposto devido sobre cada valor acumulado nos totalizadores*

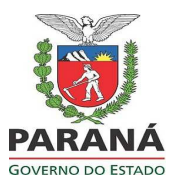

Publicado no Diário Oficial Nº 9089 de 20/11/2013

*parciais de operações e prestações tributadas pelo ICMS com carga tributária vinculada;* 

*IX - o somatório dos valores do imposto devido sobre cada valor acumulado nos totalizadores parciais de prestações tributadas pelo ISS com carga tributária vinculada;* 

*X - a denominação de cada operação não fiscal cadastrada na Memória de Trabalho, seguida do respectivo Contador Específico de Operação Não Fiscal;* 

*XI - no caso de ECF que emita Registro de Venda:* 

*a) o código dos produtos comercializados ou serviços prestados no dia;* 

*b) a descrição dos produtos ou serviços prestados, referentes aos códigos indicados na alínea "a";* 

*c) o símbolo do totalizador parcial de operação tributada pelo ICMS ou de prestação tributada pelo ISS, para cada produto comercializado ou serviço prestado indicado na alínea "b";* 

*d) a quantidade total de cada produto comercializado ou serviço prestado no dia;* 

*e) a quantidade pendente de cada produto comercializado ou serviço prestado no dia, assim compreendida a quantidade total de cada produto comercializado ou serviço prestado que não foram registrados em Cupom Fiscal ou Nota Fiscal de Venda a Consumidor;* 

*f) os valores pendentes para os totalizadores de cancelamento de ICMS, cancelamento de ISS, desconto de ICMS, desconto de ISS, acréscimo de ICMS e acréscimo de ISS, com indicação do símbolo do respectivo totalizador parcial e da carga tributária vinculada, assim compreendido o valor total das respectivas operações de cancelamento, desconto e acréscimo registradas em Registro de Venda e Conferência de Mesa e que ainda não foram registradas em Cupom Fiscal ou Nota Fiscal de Venda a Consumidor;* 

*g) a indicação das mesas pendentes de emissão de Cupom Fiscal ou nota fiscal de venda a consumidor;* 

*XII - o Número de Comprovantes de Crédito ou de Débito Não Emitidos;* 

*XIII - o Tempo Emitindo Documento Fiscal;* 

*XIV - o Tempo Operacional;* 

*XV - a indicação da capacidade remanescente para gravação de dados na Memória Fiscal referente a Redução Z, expressa em quantidade de reduções, devendo ser impressa também a expressão "MEMÓRIA EM ESGOTAMENTO - INFORMAR AO CREDENCIADO" quando essa capacidade for inferior a sessenta;* 

*XVI - a denominação de cada relatório gerencial cadastrado na Memória de Trabalho, seguido da indicação do Contador Específico de Relatório Gerencial.* 

*§ 1º. Os valores referentes aos acumuladores indicados na Leitura da Memória de Trabalho devem ser sinalizados pelo símbolo "\*" impresso logo após a identificação do acumulador.* 

*§ 2º. A impressão das informações previstas nas alíneas "a" a "d" do inciso XI do "caput" deverá ser opcional em cada Leitura X.* 

*§ 3º. A Leitura X deve representar os valores dos acumuladores armazenados na Memória de Trabalho no momento de sua emissão.* 

*§ 4º. O "Software Básico" deverá possibilitar a emissão da Leitura X comandada por aplicativo e pelo dispositivo de "hardware" previsto em norma de procedimento.* 

*Subseção IX* 

*Do Registro de Venda* 

*Art. 69. O Registro de Venda, de implementação obrigatória em ECF que emita Conferência de Mesa, somente poderá existir em ECF com Memória de Fita-detalhe e deverá conter:* 

*I - a denominação "REGISTRO DE VENDA" impressa em letras maiúsculas;* 

*II - a legenda contendo as seguintes informações:* 

*a) o número da mesa;* 

*b) o código do produto ou do serviço;* 

*c) a descrição do produto ou do serviço;* 

*d) a quantidade comercializada;* 

*e) a unidade de medida;* 

*f) o valor unitário do produto ou do serviço;* 

*g) a indicação do símbolo do totalizador parcial de situação tributária do produto ou do serviço;* 

*h) o valor total do produto ou do serviço, que corresponde ao valor obtido da multiplicação dos valores indicados nas alíneas "d" e "f" do inciso II do "caput";* 

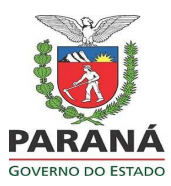

Publicado no Diário Oficial Nº 9089 de 20/11/2013

*III - o registro de item, com indicação do número da respectiva mesa;* 

*IV - o registro de operação de cancelamento, de desconto ou de acréscimo, se for o caso;* 

*V - a indicação de transferência de produtos ou de serviços entre mesas, com indicação dos números das mesas de origem e de destino e uso da observação "Transferência de Mesa: nnn para mmm".* 

*§ 1º. A indicação da operação de cancelamento, de desconto ou de acréscimo deve ser precedida da observação "marcado para".* 

*§ 2º. A opção de impressão do Registro de Venda deverá ser configurada em Modo de Intervenção Técnica.* 

*Subseção X* 

*Do Conferência de Mesa* 

*Art. 70. O Conferência de Mesa, de implementação obrigatória em ECF que emita Registro de Venda, somente poderá existir em ECF com Memória de Fita-detalhe, e deverá conter:* 

*I - a denominação "CONFERÊNCIA DE MESA" impressa em letras maiúsculas;* 

*II - o número da mesa;* 

*III - a legenda contendo as seguintes informações:* 

*a) o número do item e o código do produto ou do serviço;* 

*b) a descrição do produto ou do serviço;* 

*c) a quantidade comercializada;* 

*d) a unidade de medida;* 

*e) o valor unitário do produto ou do serviço;* 

*f) a indicação do símbolo do totalizador parcial de situação tributária do produto ou do serviço;* 

*g) o valor total do produto ou do serviço, que corresponde ao valor obtido da multiplicação dos valores indicados nas alíneas "c" e "e";* 

*IV - o número e os itens referentes à mesa, registrados no Registro de Venda, contendo todos os dados que compõem o registro de item;* 

*V - o número e o novo registro de item, se for o caso;* 

*VI - o registro de operação de cancelamento, de desconto ou de acréscimo, se for o caso;* 

*VII - o valor da subtotalização dos itens e das operações ou das prestações registradas, se for o caso;* 

*IX - o tempo decorrido entre o registro do primeiro item para a mesa e a emissão do Conferência de* 

*VIII - a totalização dos itens e das operações registradas, precedida da expressão "TOTAL" impressa em letras maiúsculas;* 

*Mesa;* 

*X - a observação "AGUARDE O CUPOM FISCAL" impressa em letras maiúsculas.* 

*§ 1º. A indicação da operação de cancelamento, de desconto ou de acréscimo deve ser precedida da observação "marcado para".* 

*§ 2º. A opção de novo registro de item no Conferência de Mesa deverá ser configurada em Modo de Intervenção Técnica.* 

*Subseção XI* 

*Do Comprovante Não Fiscal* 

*Art. 71. O Comprovante Não Fiscal deverá conter:* 

*I - o Contador Geral de Operação Não Fiscal;* 

*II - os campos destinados à identificação facultativa dos seguintes dados referentes ao consumidor ou ao tomador dos serviços:* 

*a) o número de inscrição no CNPJ ou no CPF;* 

*b) o nome, com trinta caracteres;* 

*c) o endereço, com setenta e nove caracteres;* 

*III - a expressão "NÃO É DOCUMENTO FISCAL" impressa em letras maiúsculas antes da informação do inciso IV;* 

*IV - a denominação "COMPROVANTE NÃO FISCAL" impressa em letras maiúsculas;* 

*V - o registro de operação de desconto, de acréscimo ou de cancelamento, se for o caso;* 

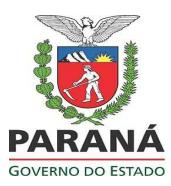

Publicado no Diário Oficial Nº 9089 de 20/11/2013

*VI - o Contador Específico de Operação Não Fiscal da respectiva operação; VII - o valor da operação não fiscal registrada;* 

*VIII - o valor da subtotalização dos itens e das operações ou das prestações registradas, se for o caso;* 

*IX - a totalização dos itens e das operações ou das prestações registradas, precedida da expressão "TOTAL" impressa em letras maiúsculas;* 

*X - o meio de pagamento, observadas as regras sobre condição de pagamento que deverão estar contidas no "Software Básico" constantes em norma de procedimento;* 

*XI - informações suplementares, se for o caso, impressas no máximo em oito linhas.* 

*§ 1º. Na hipótese de a operação não fiscal se referir a retirada ou a suprimento de numerário, o comprovante emitido não deve conter as indicações dos incisos II, IX e XI do "caput".* 

*§ 2º. Quando do cancelamento de Comprovante Não Fiscal durante sua emissão, deverá ser impressa em letras maiúsculas a expressão "COMPROVANTE NÃO FISCAL CANCELADO" seguida dos dados de rodapé do documento.* 

*§ 3º. O Comprovante Não Fiscal emitido para estorno de meio de pagamento deverá conter:* 

*I - o Contador Geral de Operação Não-Fiscal;* 

*II - a expressão "NÃO É DOCUMENTO FISCAL" impressa em letras maiúsculas antes da informação* 

*do inciso III;* 

*III - a denominação "COMPROVANTE NÃO FISCAL" impressa em letras maiúsculas;* 

*IV - a expressão "ESTORNO MEIO DE PAGAMENTO" impressa em letras maiúsculas;* 

*V - a denominação do meio de pagamento a ser estornado, seguido do respectivo valor;* 

*VI - a denominação do novo meio de pagamento, seguido do respectivo valor;* 

*VII - o Contador de Ordem de Operação do documento que contenha o meio de pagamento a ser* 

*estornado.* 

*§ 4º. O Comprovante Não Fiscal somente poderá ser emitido para estorno do meio de pagamento registrado no último Cupom Fiscal ou Nota Fiscal de Venda a Consumidor, ou Bilhete de Passagem ou Comprovante Não Fiscal emitido.* 

#### *Subseção XII*

*Do Comprovante Não Fiscal Cancelamento* 

*Art. 72. O Comprovante Não Fiscal Cancelamento deverá conter:* 

*I - a denominação "COMPROVANTE NÃO FISCAL CANCELAMENTO" impressa em letras* 

*maiúsculas;* 

*II - em relação ao Comprovante Não Fiscal a ser cancelado:* 

*a) o Contador Geral de Operação Não Fiscal;* 

*b) o Contador de Ordem de Operação;* 

*c) o valor total das operações ou das prestações;* 

*d) o valor do desconto cancelado, se for o caso;* 

*III - a indicação da quantidade de Comprovantes de Crédito ou de Débito vinculados cancelados, se* 

*for o caso.* 

*Subseção XIII* 

*Comprovante de Crédito ou de Débito* 

*Art. 73. O Comprovante de Crédito ou de Débito, de implementação obrigatória, é o documento destinado à formalização de pagamento relativo à aquisição de mercadorias ou de serviços por meio de cartão de crédito ou de débito em conta, e deverá conter:* 

*I - o Contador de Comprovante de Crédito ou de Débito;* 

*II - o Contador Geral de Operação Não Fiscal;* 

*III - os campos destinados a identificação facultativa dos seguintes dados referentes ao consumidor ou ao tomador dos serviços:* 

*a) o número de inscrição no CNPJ ou no CPF;* 

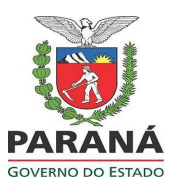

Publicado no Diário Oficial Nº 9089 de 20/11/2013

*b) o nome, com trinta caracteres;* 

*c) o endereço, com setenta e nove caracteres;* 

*IV - a expressão "NÃO É DOCUMENTO FISCAL" impressa em letras maiúsculas antes da informação do inciso V;* 

*V - a denominação "COMPROVANTE CRÉDITO OU DÉBITO" impressa em letras maiúsculas;* 

*VI - a denominação do meio de pagamento, conforme cadastrado na Memória de Trabalho;* 

*VII - o número da via do documento;* 

*VIII - o Contador de Ordem de Operação do documento vinculado;* 

*IX - o valor total da operação ou da prestação do documento vinculado, indicado como "Valor da* 

*compra";* 

*X - o valor do meio de pagamento para o respectivo débito ou crédito; XI - o número de parcelas, no caso de pagamento parcelado; XII - o texto da administradora de cartão de crédito ou de débito em conta.* 

> *Subseção XIV Da Fita-Detalhe*

*Art. 74. A Fita-detalhe é a via impressa, destinada ao fisco, representativa do conjunto de documentos emitidos num determinado período, em ordem cronológica, em um ECF específico.* 

*§ 1º. A bobina que contém a Fita-detalhe deve ser armazenada inteira, sem seccionamento, por equipamento, e mantida em ordem cronológica, em relação a cada ECF, observado o disposto no parágrafo único do art. 123 deste Regulamento.* 

*§ 2º. No caso de intervenção técnica que implique necessidade de seccionamento da bobina da Fitadetalhe deverão ser apostos nas extremidades do local seccionado o número do atestado de intervenção correspondente e a assinatura do técnico interventor.* 

*§ 3º. A Fita-detalhe emitida a partir de dados armazenados na Memória de Fita-detalhe deverá conter em todos os documentos impressos:* 

*I - a data e a hora de sua emissão;* 

*II - o Contador de Ordem de Operação do primeiro documento impresso, indicado por "COOi";* 

*III - o Contador de Ordem de Operação do último documento impresso, indicado por "COOf";* 

*IV - a expressão "FITA-DETALHE" impressa em letras maiúsculas.* 

*§ 4º. No caso da impressão da Leitura da Memória Fiscal na Fita-detalhe, admite-se a impressão apenas do valor do Contador de Ordem de Operação, da denominação e da data e da hora de emissão, observado que:* 

*I - os da dos indicados deverão ser impressos imediatamente após a impressão do CNPJ, do CAD/ICMS e da inscrição municipal;* 

*II - o contribuinte usuário de ECF com Memória de Fita-detalhe, com relação à Fita-detalhe impressa a partir dos dados gravados naquele dispositivo, deverá observar o disposto no parágrafo único do art. 123 deste Regulamento.* 

*§ 5º. A bobina de fita-detalhe deverá observar o disposto em Ato COTEPE/ICMS.* 

# *Subseção XV*

*Do Relatório Gerencial* 

*Art. 75. O Relatório Gerencial deverá conter:* 

*I - o Contador Geral de Operação Não Fiscal;* 

*II - o Contador Geral de Relatório Gerencial;* 

*III - o Contador Específico de Relatório Gerencial;* 

*IV - a denominação "RELATÓRIO GERENCIAL" impressa em letras maiúsculas;* 

*V - a expressão "NÃO É DOCUMENTO FISCAL" impressa antes da denominação indicada no inciso IV, a cada dez linhas a partir da primeira impressão e até a impressão da Leitura da Memória de Trabalho de que trata o inciso VII;* 

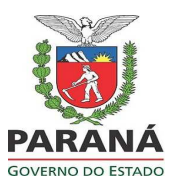

Publicado no Diário Oficial Nº 9089 de 20/11/2013

*VI - a denominação do tipo de relatório emitido, conforme cadastrada na Memória de Trabalho; VII - a Leitura da Memória de Trabalho, na linha imediatamente anterior à de impressão dos dados de* 

*rodapé;* 

*VIII - o texto do relatório gerencial. Parágrafo único. O tempo total de emissão do Relatório Gerencial será de no máximo dois minutos contados a partir do início de sua impressão, devendo se encerrar automaticamente após decorrido esse tempo.".* 

**Alteração 255º** Fica revogado o Capítulo XIX do Título III.

**Art. 2º** Este Decreto entra em vigor na data da sua publicação.

Curitiba, em 20 de novembro de 2013, 192º da Independência e 125º da República.

CARLOS ALBERTO RICHA Governador do Estado

CEZAR SILVESTRI Secretário de Estado de Governo

JOZÉLIA NOGUEIRA Secretária de Estado da Fazenda